**\_\_** ISCIENCE.IN.UA **«Актуальные научные исследования в современном мире»** \_\_\_ Выпуск 12(56) ч. 4

**УДК 004**

**Донг Суан Чинь, Ионин Виктор Сергеевич БГУИР (Минск, Беларусь)**

## **ИСПОЛЬЗОВАНИЕ ПАКЕТА OPENCV ДЛЯ СОЗДАНИЯ ПРОГРАММ РАСПОЗНАВАНИЕ ЛИЦ**

*Аннотация. В данной статье рассмотрено использование библиотеки OpenCV для создания программ распознавания лиц. Определены основные преимущества и недостатки библиотека OpenCV.*

*Ключевые слова: распознавание лиц, библиотека OpenCV, базовые операции, пакет программ, математические функции.*

> *Dong Xuan Chinh, Ionin Victor Sergeevich BSUIR (Minsk, Belarus)*

## *USING THE OPENCV PACKAGE FOR CREATING PROGRAMS FACE RECOGNITION*

*Abstract. This article discusses the use of the Opencv library to create face recognition programs. The main advantages and disadvantages of the Opencv library are identified.*

*Keywords: face recognition, OpenCV library, basic operations, software package, mathematical functions.*

В настоящие время с целью автоматизации процесса обработки изображений разработаны достаточно мощные пакеты прикладных программ и библиотеки. *OpenCV* является библиотекой алгоритмов компьютерного зрения, обработки изображений и численных алгоритмов общего назначения с открытым кодом. *OpenCV* нацелен на предоставление базовых инструментов, необходимых для решения проблем компьютерного зрения [1, с. 12]. В некоторых случаях функциональность высокого уровня в библиотеке будет достаточной для решения более сложных проблем в компьютерном зрении. Даже если этого не происходит, базовые компоненты в библиотеке достаточно полны, чтобы создать собственное решение практически для любой проблемы с компьютерным видением. Фактически, *OpenCV* – это набор типов данных, функций и классов для обработки изображений алгоритмами компьютерного зрения. Основные модули библиотеки приведены на рисунке 1.

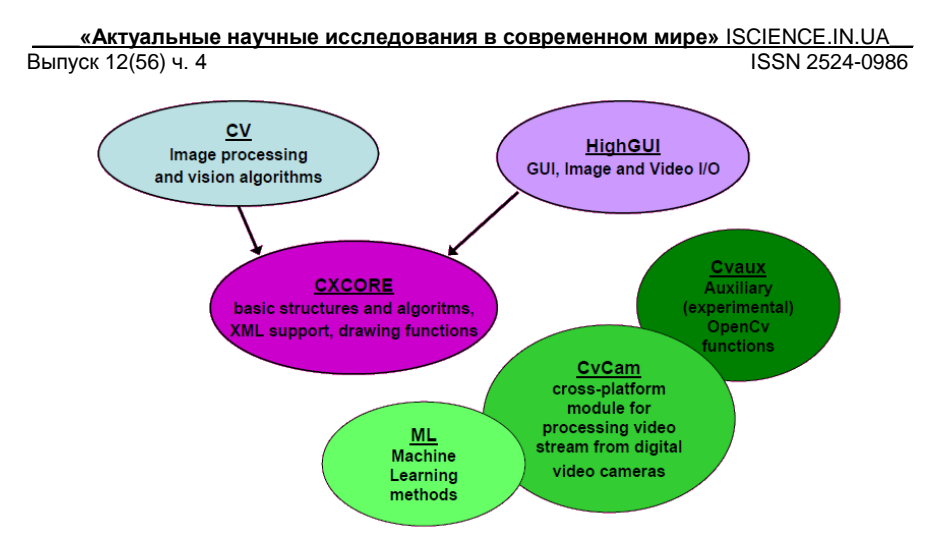

Рисунок 1 – Основные модули библиотеки OpenCV

**CXCORE** - ядро содержит базовые структуры данных и алгоритмы:

- базовые операции над многомерными числовыми массивами;

- матричная алгебра, математические функции, генераторы случайных чисел:

- Запись/восстановление структур данных в/из XML;

- базовые функции 2D графики.

CV - модуль обработки изображений и компьютерного зрения:

- базовые операции над изображениями (фильтрация, геометрические преобразования, преобразование цветовых пространств и т. д.):

- анализ изображений (выбор отличительных признаков, морфология, поиск контуров, гистограммы);

- анализ движения, слежение за объектами:

- обнаружение объектов, в частности лиц;

- калибровка камер, элементы восстановления пространственной структуры.

**HighGUI** - модуль для ввода/вывода изображений и видео, создания пользовательского интерфейса:

- захват видео с камер и из видео файлов, чтение/запись статических изображений:

- функции для организации простого UI (все демо приложения используют HiahGUN.

**Cvaux** - экспериментальные и устаревшие функции:

- пространственное зрение: стерео калибрация, само калибрация:

- поиск стерео-соответствия, клики в графах;

- нахождение и описание черт лица.

ISCIENCE.IN.UA «Актуальные научные исследования в современном мире» Выпуск 12(56) ч. 4 ISSN 2524-0986

**CvCam** - захват видео:

- позволяет осуществлять захват видео с цифровых видео-камер (поддержка прекращена и в последних версиях этот модуль отсутствует).

В версии 3.2 структура библиотека реорганизована - вместо больших универсальных модулей (cxcore, Cvaux, Highgui, Cvaux) библиотека OpenCV разделена на небольшие модули по функциональному использованию (рисунок 2).

орелсу соге - ядро: базовые структуры, вычисления (математические функции, генерация псевдослучайных чисел, DFT, DCT, ввод/вывод в XML и  $T. \Pi.$ ).

opency *imaproc* – обработка изображений.

*opency highqui –* простой UI, загрузка/сохранение изображений и видео.

opencv\_ml - методы и модели машинного обучения (SVM, деревья принятия решений и т. д.).

opency features2d - различные дескрипторы (SURF).

opency video - анализ движения и отслеживание объектов (оптический поток, шаблоны движения, устранение фона).

opency objdetect - детектирование объектов на изображении (вейвлеты Хаара, НОС и т. д.).

opencv\_calib3d - калибровка камеры, поиск стерео-соответствия и элементы обработки трехмерных данных.

opencv\_flann - библиотека быстрого поиска ближайших соседей (FLANM.

opency contrib - сопутствующий код, еще не готовый для применения.

орепсу legacy - устаревший код, сохраненный ради обратной совместимости.

орепсу\_дри - ускорение некоторых функций OpenCV за счет CUDA.

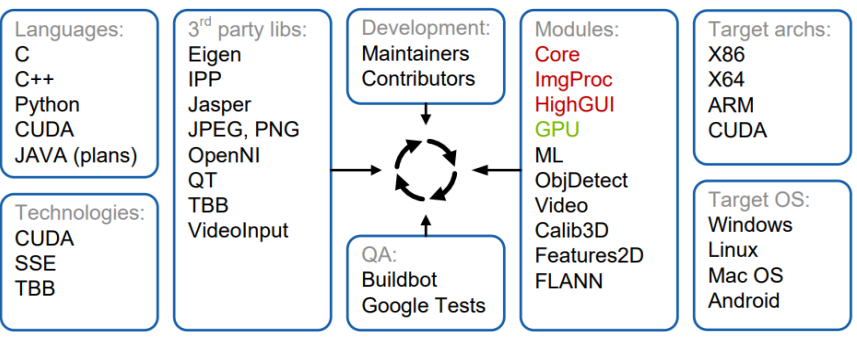

Рисунок 2 - Архитектура и разработка *OpenCV* [2, c. 7]

Таким образом, *OpenCV -* это набор типов данных, функций и классов для обработки изображений алгоритмами компьютерного зрения. Плюсы использования OpenCV:

- переносимость: кросс - платформенные приложения; простота разработки и отпалки:

## \_\_\_\_**«Актуальные научные исследования в современном мире»** ISCIENCE.IN.UA\_\_ Выпуск 12(56) ч. 4

– производительность: автоматическая акселерация; корректность.

## **СПИСОК ИСПОЛЬЗОВАННЫХ ИСТОЧНИКОВ:**

- 1. Learning OpenCV 3 / Adrian Kaehler, Gary Bradski. M.: O'reilly, 2017. ‒ 990 c.: ил.
- 2. Face recognition [Электронный ресурс] Режим доступа: https://docs.opencv.org/2.4/modules/contrib/doc/facerec/facerec\_tutorial.html#fa ce-recognition.